#### VIRTUALIZATION: CPU TO MEMORY

Shivaram Venkataraman CS 537, Spring 2023

# ADMINISTRIVIA

- Project I: DONE!?
- How to use slip days? (Piazza)

- Project 2 is out, due next Wednesday

# AGENDA / LEARNING OUTCOMES

CPU virtualization

Recap of scheduling policies (Tue) Lottery Scheduling, Multi-CPU

Memory virtualization

What is the need for memory virtualization? How to virtualize memory?

# RECAP: CPU VIRTUALIZATION

## RECAP: SCHEDULING MECHANISM

Process: Abstraction to virtualize CPU

Use time-sharing in OS to switch between processes

Limited Direct Execution

Use system calls to run access devices etc. from user mode Context-switch using interrupts for multi-tasking

# $REGAP: METRICS \rightarrow POLICIES$

Turnaround time = *completion\_time - arrival\_time* FIFO: First come, first served

SJF: Shortest job first

# $REGAP: METRICS \rightarrow POLICIES$

Response time = *first\_run\_time - arrival\_time*

Pre-emptive scheduling

RR: Round robin with time slice

Minimizes response time but could increase turnaround?

# RECAP: MULTI-lEVELFEEDBACK QUEUE

What if we don't know how long a job will run?

Support two job types with distinct goals

- "interactive" programs care about response time
- "batch" programs care about turnaround time

Approach:

Multiple levels of round-robin

Each level has higher priority than lower level

Can preempt them

## RECAP: MULTI-lEVELFEEDBACK QUEUE

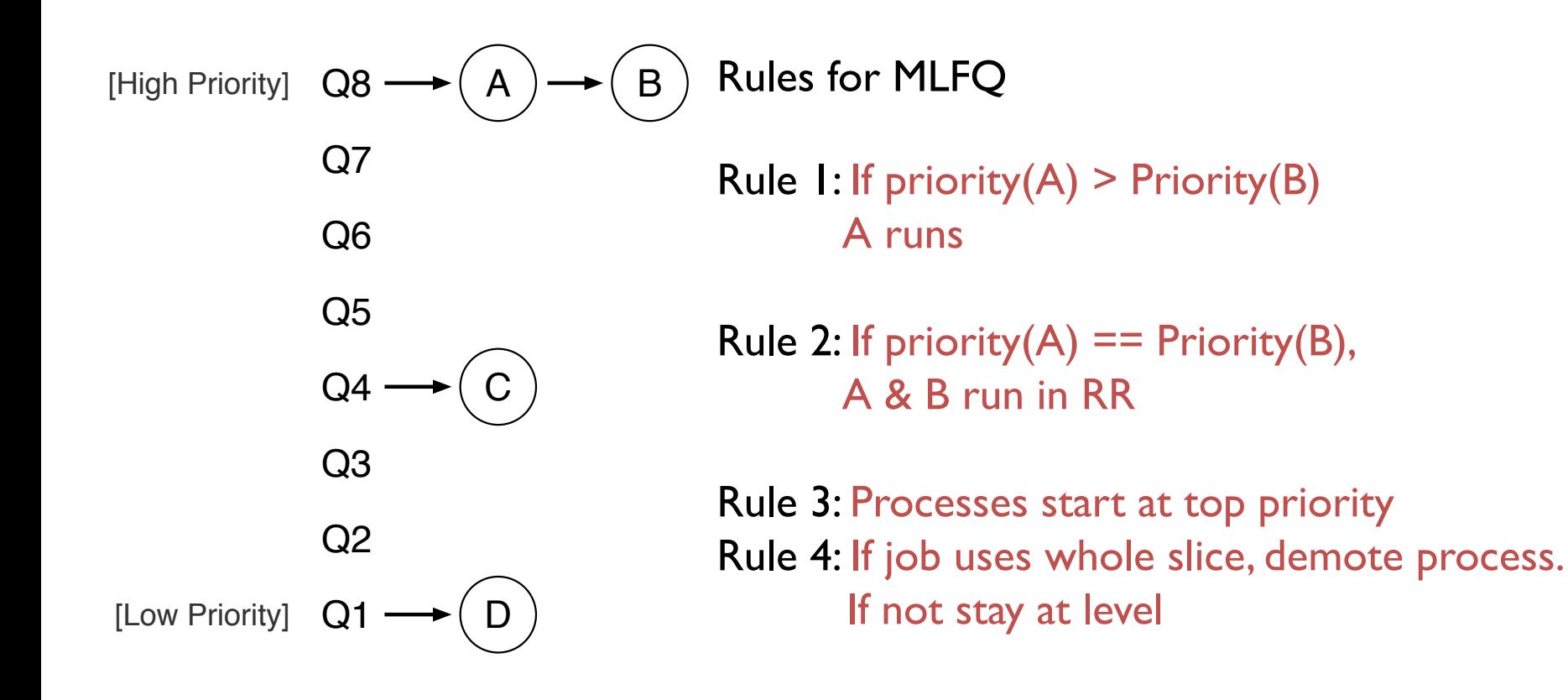

#### INTERACTIVE PROCESS JOINS

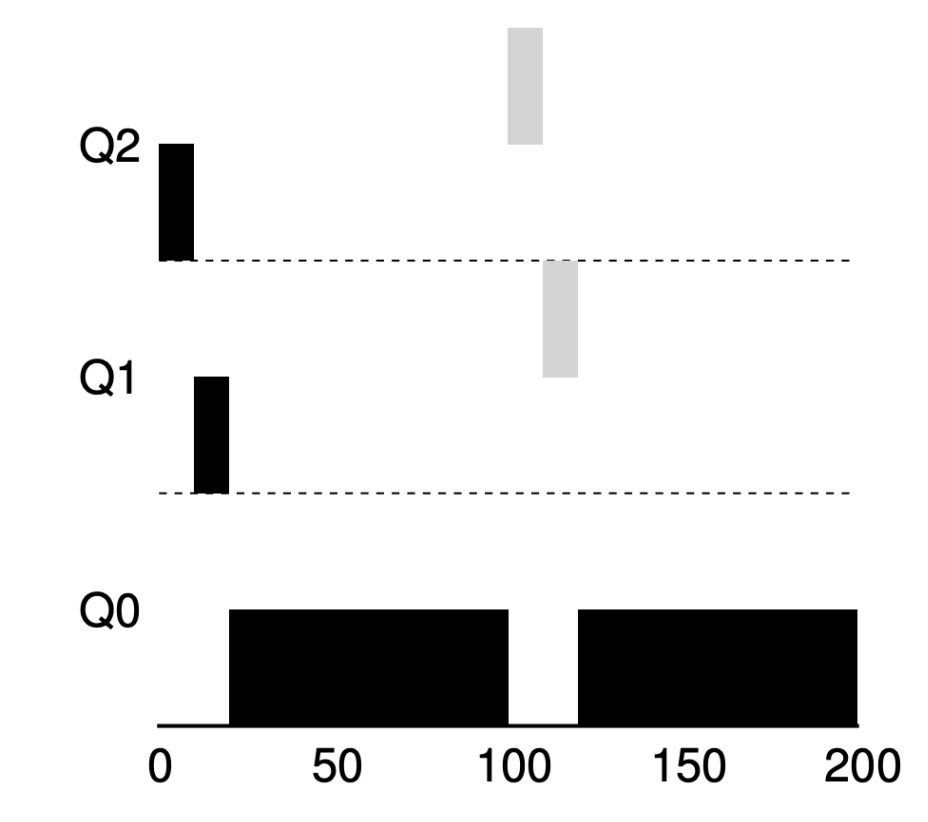

# AVOID STARVATION

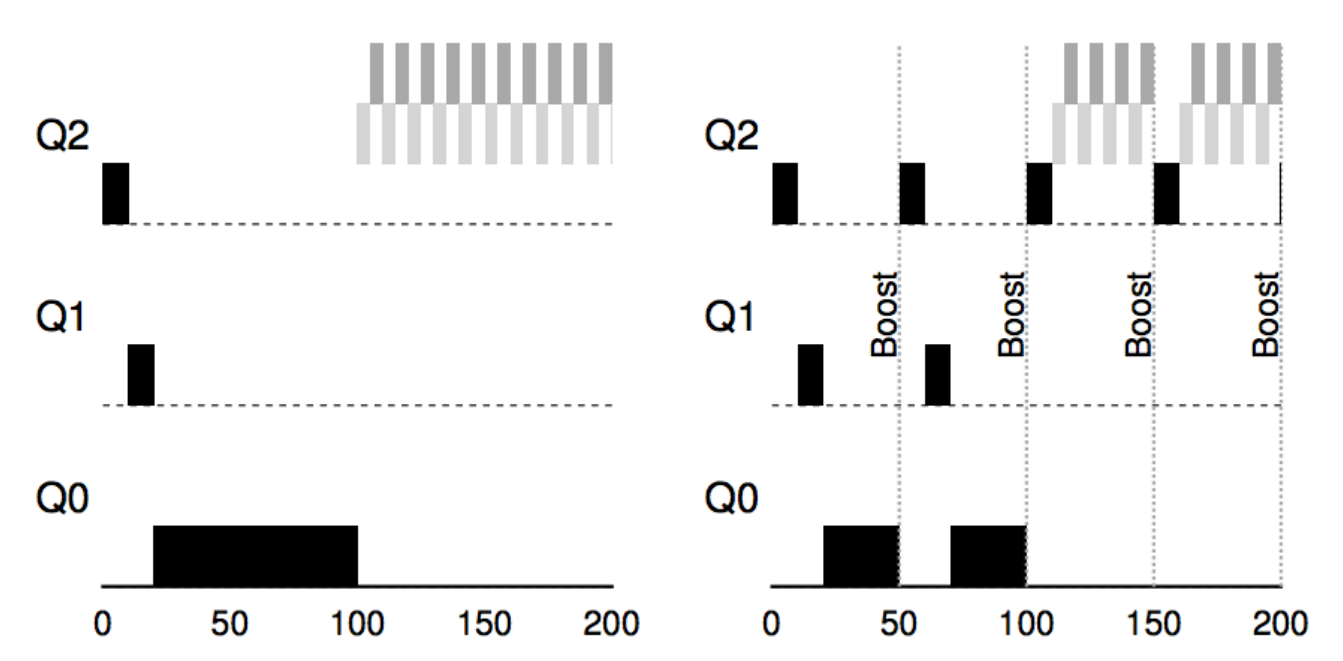

Priority Boost!

Rule 5: After some time period S, move all the jobs in the system to the topmost queue.

# GAMING THE SCHEDULER ?

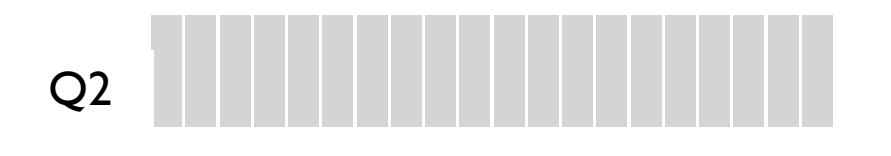

Job could trick scheduler by doing I/O just before time-slice end

Q1 Q1

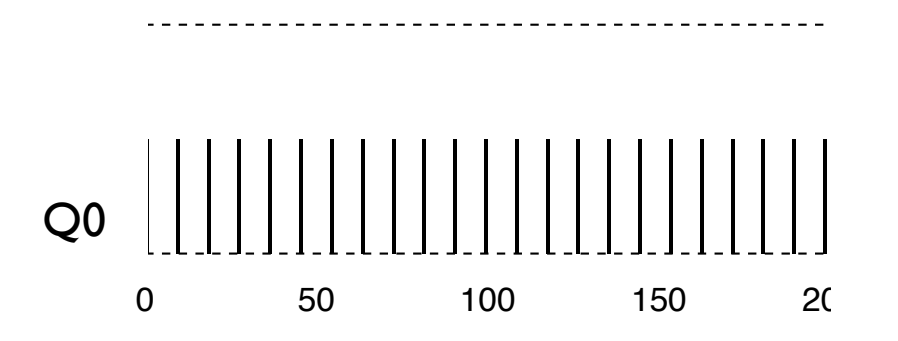

Rule 4\*: Once a job uses up its time allotment at a given level (regardless of how many times it has given up the CPU), its priority is reduced

#### QUIZ 5 **https://tinyurl.com/cs537-sp23-quiz5**

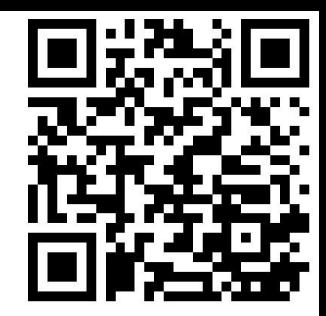

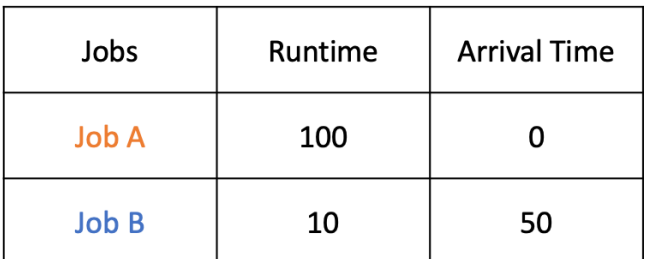

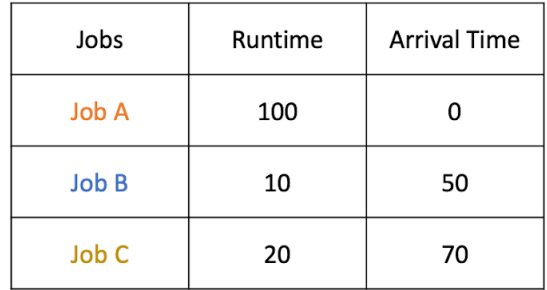

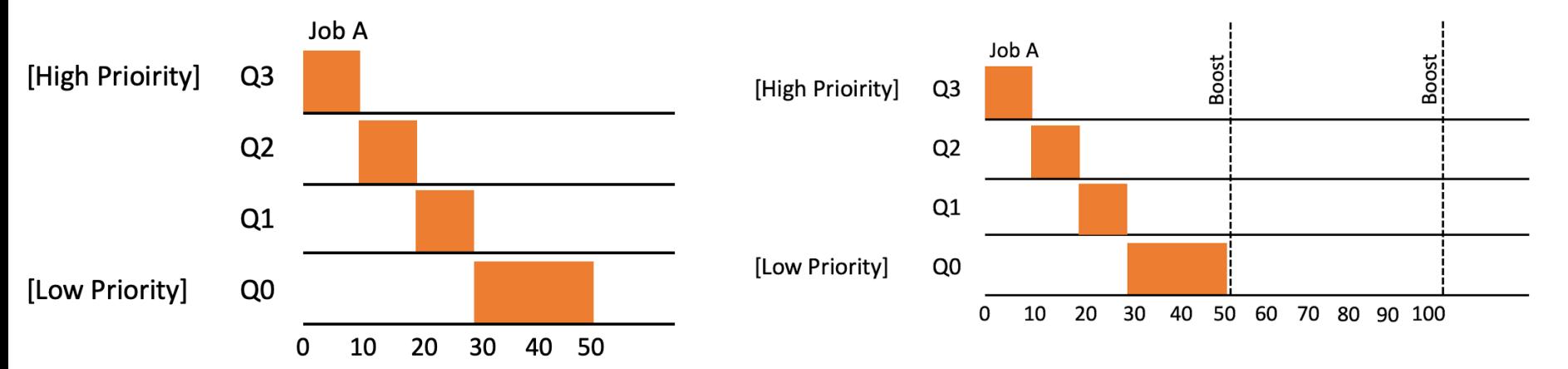

# FAIRNESS In SCHEDULING

Metrics so far: turn around time, response time.

New metric: Fairness!

3 users; each get 1/3rd of CPU no matter how long they run for

Is MLFQ fair?

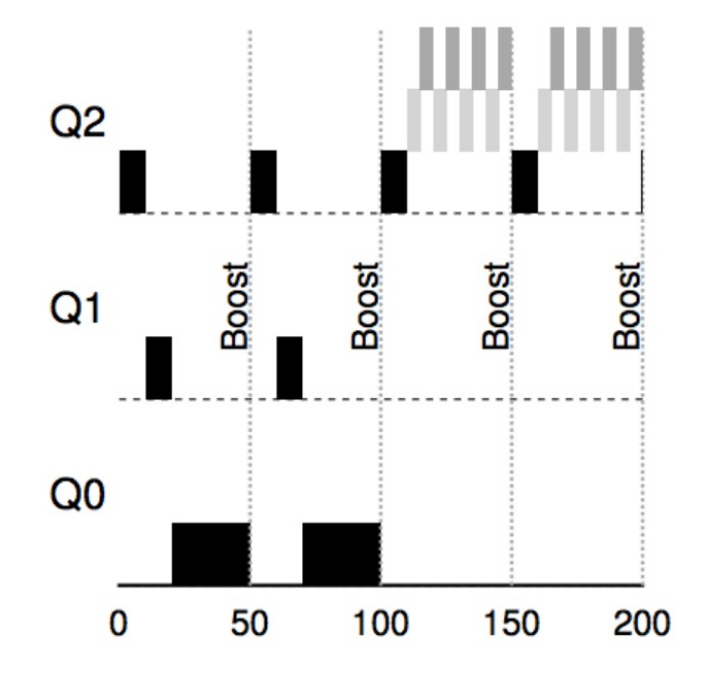

# LOTTERY SCHEDULING

Approach:

1. Give processes lottery tickets 2. Whoever wins the lottery runs 3. Higher priority  $\Rightarrow$  more tickets

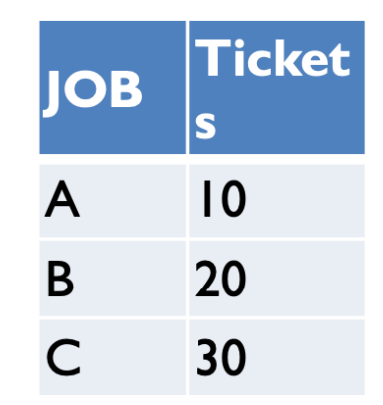

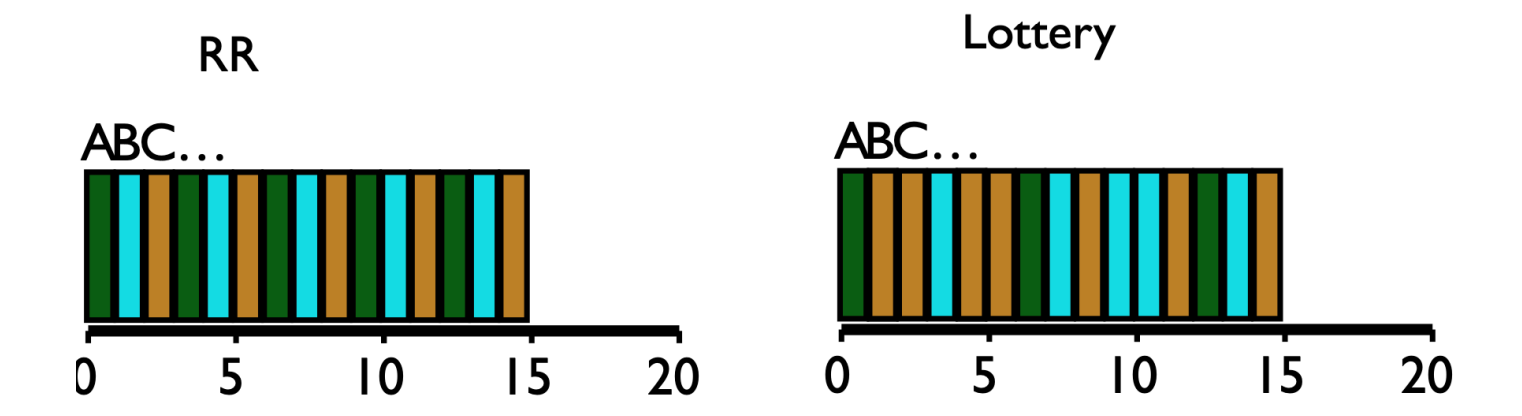

# IMPLEMENTING LOTTERY SCHEDULING

```
int counter = 0;
int winner = getrandom(0, totaltickets);
node t * current = head;while (current) \{Who runs if winner is:
   counter += current->tickets;
                                              50
   if (counter > winner) break;
                                              350
   current = current->next;
                                              \Omega\mathbf{r}
```
current gets to run

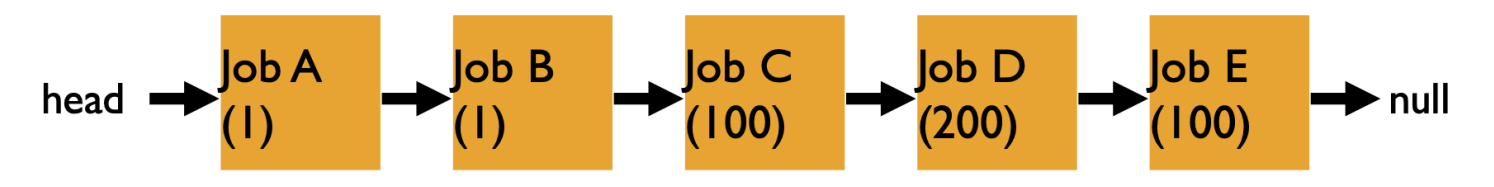

## CPU SUMMARY

Mechanism

Process abstraction System call for protection Context switch to time-share

Policy

Metrics: turnaround time, response time Balance using MLFQ Fairness with Lottery Scheduling

#### VIRTUALIZING MEMORY

#### BACK IN THE DAY…

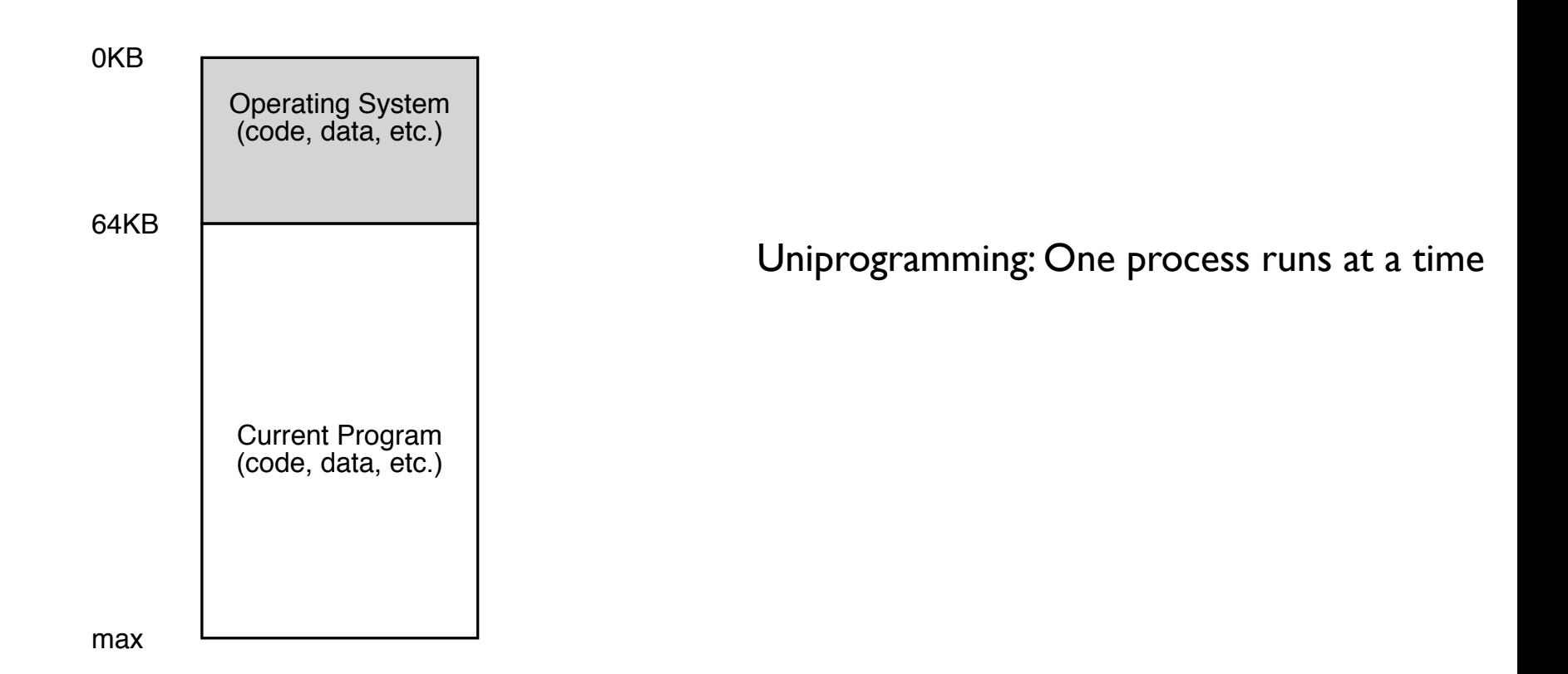

## MULTIPROGRAMMING GOALS

Transparency: Process is unaware of sharing

Protection: Cannot corrupt OS or other process memory

Efficiency: Do not waste memory or slow down processes

Sharing: Enable sharing between cooperating processes

#### ABSTRACTION: ADDRESS SPACE

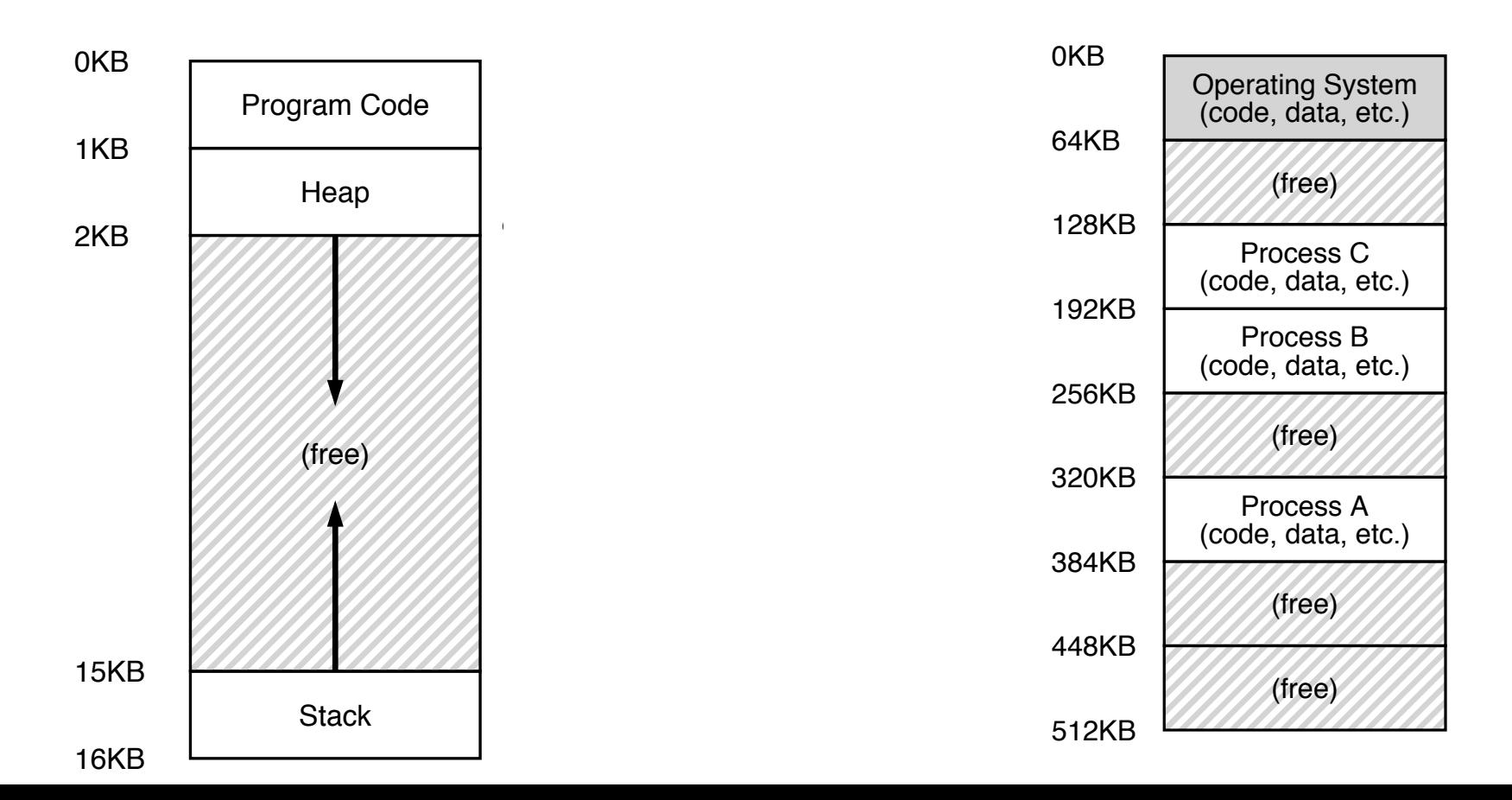

# WHAT IS IN ADDRESS SPACE?

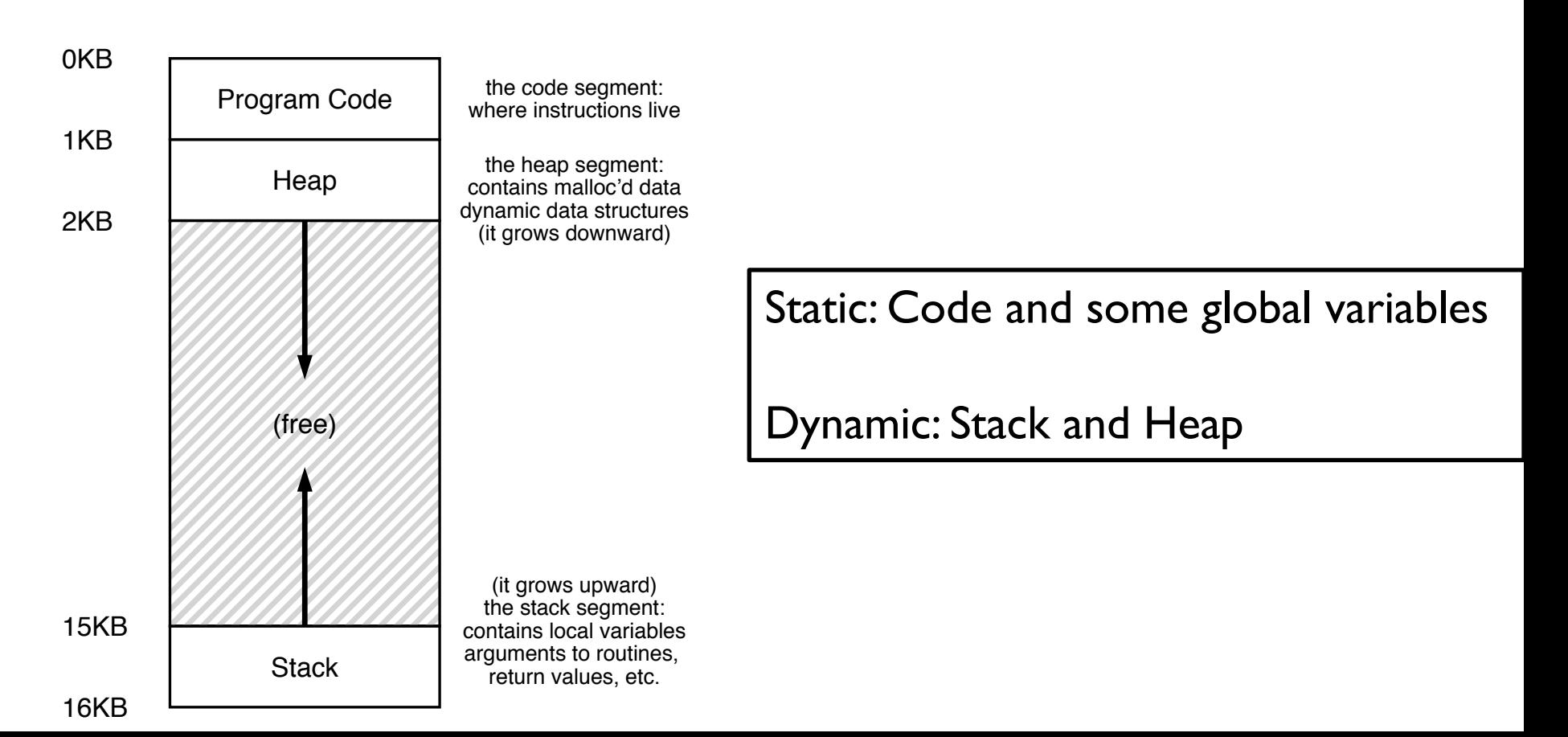

# ASIDE: HOW TO CREATE A PROCESS?

Unix-like OS use *fork()*

Fork() - Clones the calling process to create a child process

Make copy of code, data, stack etc.

Add new process to ready list

Exec(char \*file): Replace current data and code with file

Advantages: Flexible, clean, simple

Disadvantages: Wasteful to perform copy and overwrite of memory

# STACK ORGANIZATION

- alloc(A);
- alloc(B);
- alloc(C);
- free(C);
- alloc(D);
- free(D);
- free(B);
- free(A);

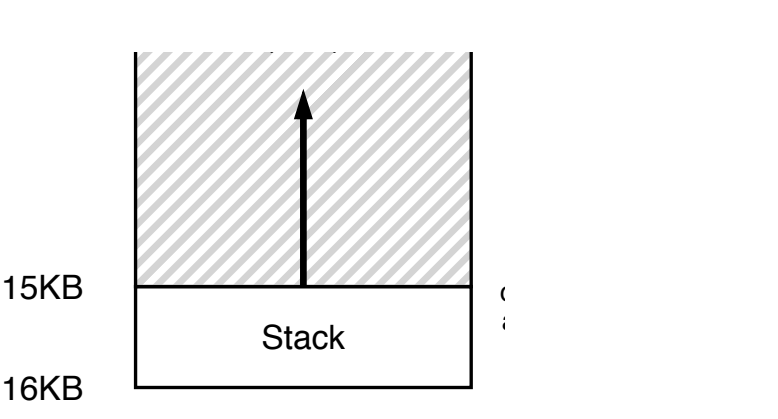

Pointer between allocated and free space Allocate: Increment pointer Free: Decrement pointer contains malloc'd data

No fragmentation!

#### WHAT GOES ON STACK?

```
main () \{int A = 0;
   foo(10);
   printf("A: %d\n", A);
}
void foo (int Z) {
   int A = 2;
   Z = 5;printf("A: %d Z: %d\n", A, Z);
}<br>}
```
# HEAP ORGANIZATION

Allocate from any random location: malloc(), new() etc.

- Heap memory consists of allocated and free areas (holes)
- Order of allocation and free is unpredictable

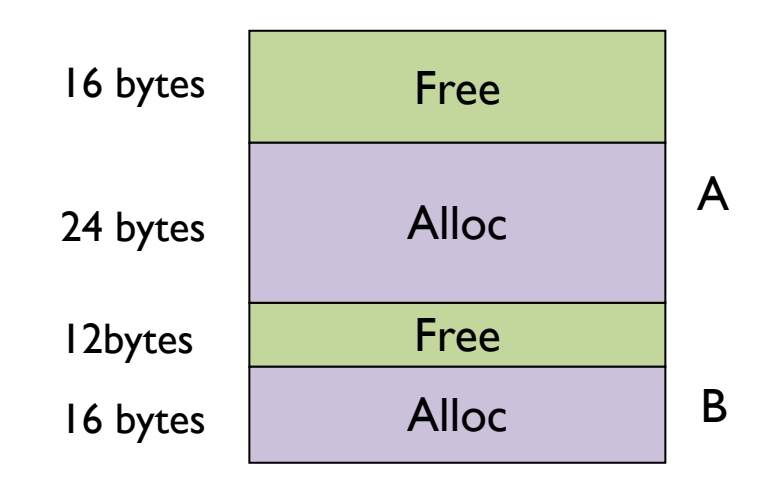

#### MEMORY ACCESS

```
#include <stdio.h>
#include <stdlib.h>
```

```
int main(int argc, char *argv[]) {
  int x;
 x = x + 3;
}
```
0x10: movl 0x8(%rbp), %edi 0x13: addl \$0x3, %edi 0x19: movl %edi, 0x8(%rbp)

%**rbp** is the base pointer: points to base of current stack frame

#### MEMORY ACCESS

Initial  $\%$ rip = 0x10  $%$ rbp = 0 $\times$ 200

0x10: movl 0x8(%rbp), %edi 0x13: addl \$0x3, %edi 0x19: movl %edi, 0x8(%rbp)

%**rbp** is the base pointer: points to base of current stack frame

**%rip** is instruction pointer (or program counter)

# MEMORY ACCESS

Initial  $\%$ rip = 0x10  $%$ rbp = 0 $\times$ 200

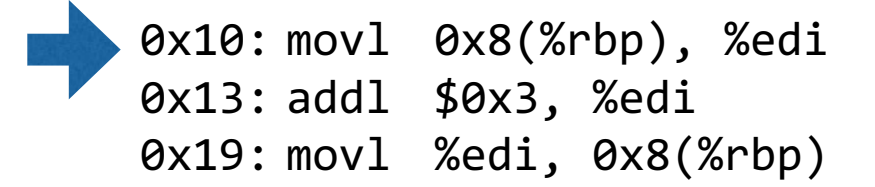

%**rbp** is the base pointer: points to base of current stack frame

**%rip** is instruction pointer (or program counter)

Fetch instruction at addr 0x10 Exec:

load from addr 0x208

Fetch instruction at addr 0x13 Exec:

no memory access

Fetch instruction at addr 0x19 Exec:

store to addr 0x208

#### QUIZ 6 **https://tinyurl.com/cs537-sp23-quiz6**

```
int x;
int main(int argc, char *argv[]) {
  int y;
  int* z = malloc(sizeof(int)););
Possible locations:
}
                                        static data/code, stack, heap
```
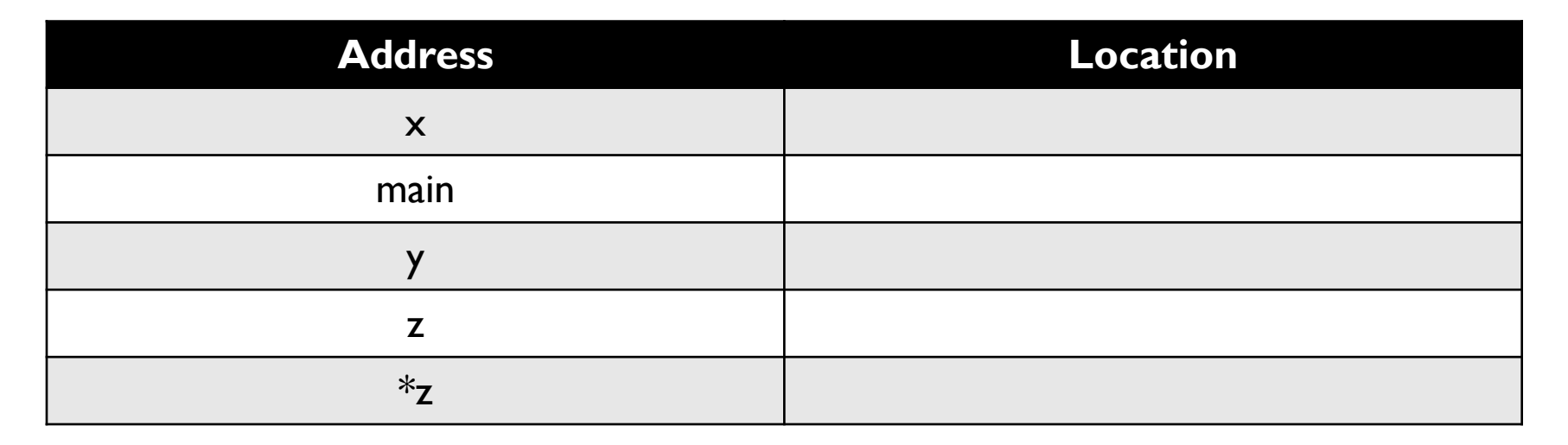

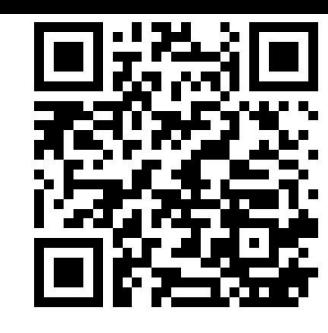

# HOW TO VIRTUALIZE MEMORY

Problem: How to run multiple processes simultaneously? Addresses are "hardcoded" into process binaries How to avoid collisions?

Possible Solutions for Mechanisms (covered today):

- 1. Time Sharing
- 2. Static Relocation
- 3. Base
- 4. Base+Bounds

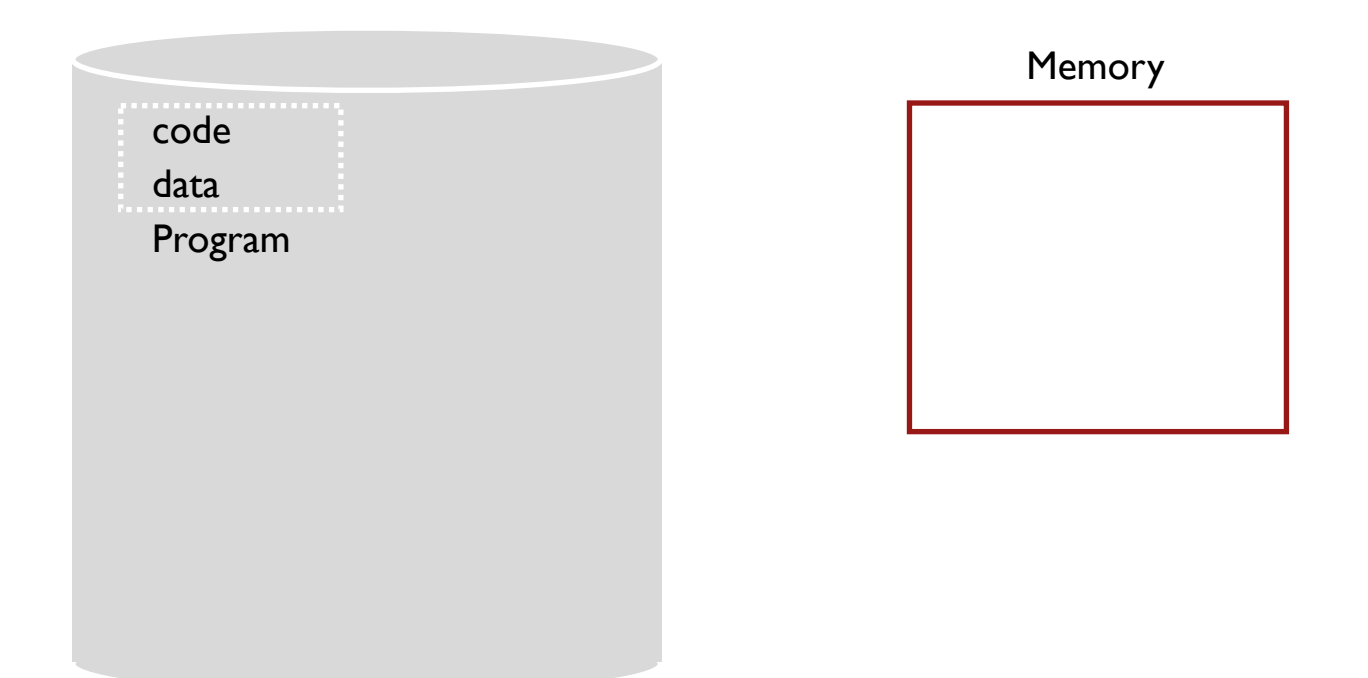

#### TIME SHARE MEMORY: EXAMPLE

## PROBLEMS WITH TIME SHARING?

Ridiculously poor performance

Better Alternative: space sharing!

At same time, space of memory is divided across processes Remainder of solutions all use space sharing

#### 2) Static Relocation

Idea: OS rewrites each program before loading it as a process in memory Each rewrite for different process uses different addresses and pointers Change jumps, loads of static data

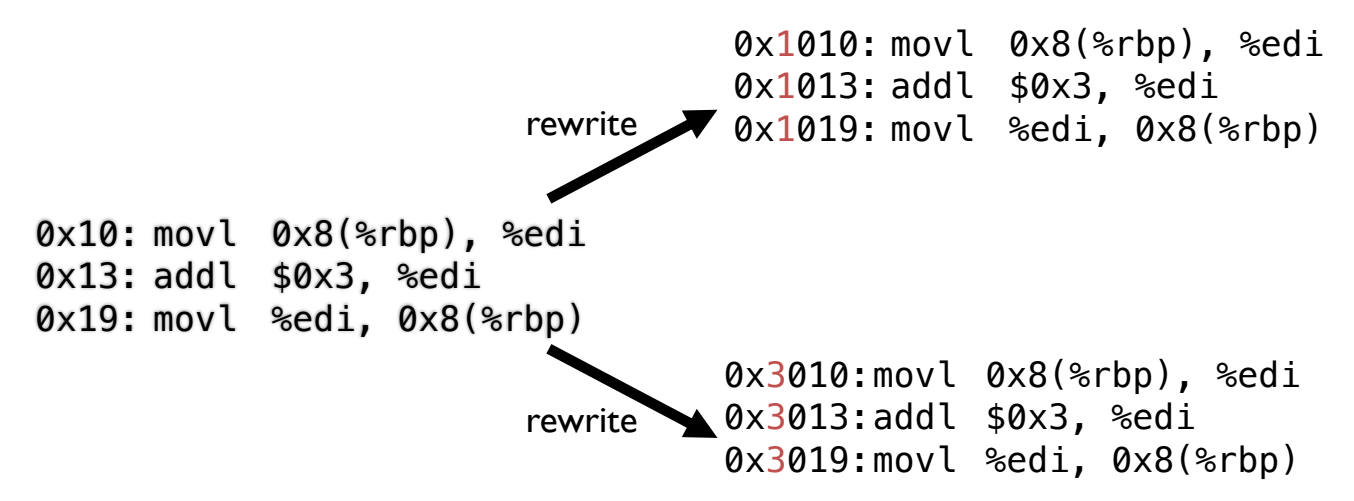

#### Static: Layout in Memory

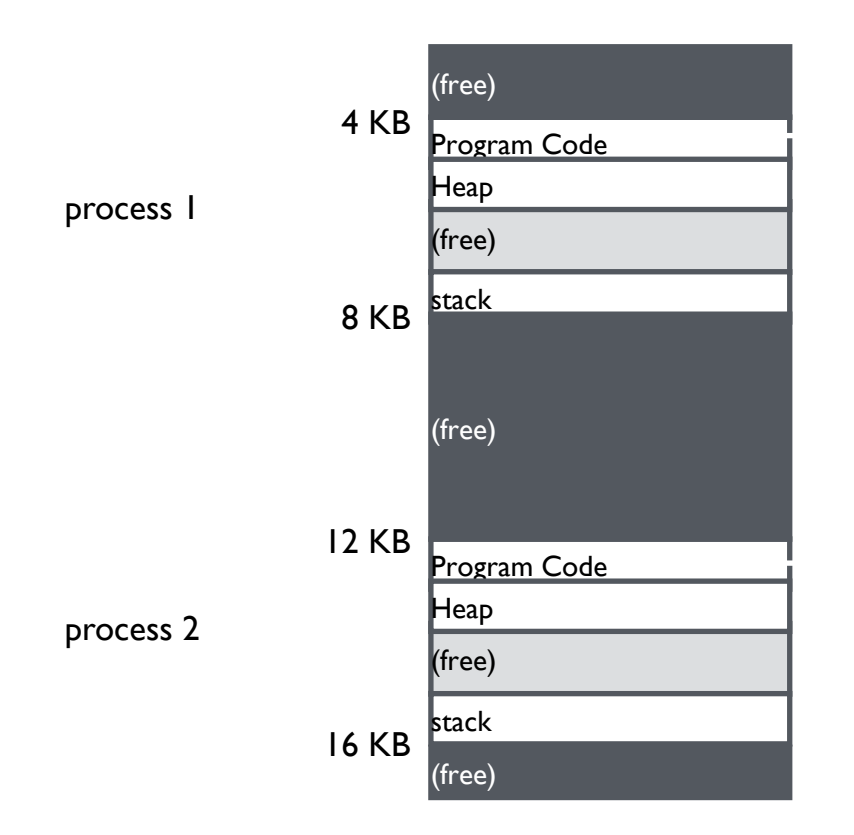

0x1010: movl 0x8(%rbp), %edi 0x1013: addl \$0x3, %edi 0x1019: movl %edi, 0x8(%rbp)

0x3010:movl 0x8(%rbp), %edi 0x3013:addl \$0x3, %edi 0x3019:movl %edi, 0x8(%rbp)

# Static Relocation: Disadvantages

No protection

- Process can destroy OS or other processes
- No privacy

Cannot move address space after it has been placed

– May not be able to allocate new process

#### 3) Dynamic Relocation

Goal: Protect processes from one another

Requires hardware support

– Memory Management Unit (MMU)

MMU dynamically changes process address at every memory reference

- Process generates logical or virtual addresses (in their address space)
- Memory hardware uses physical or real addresses

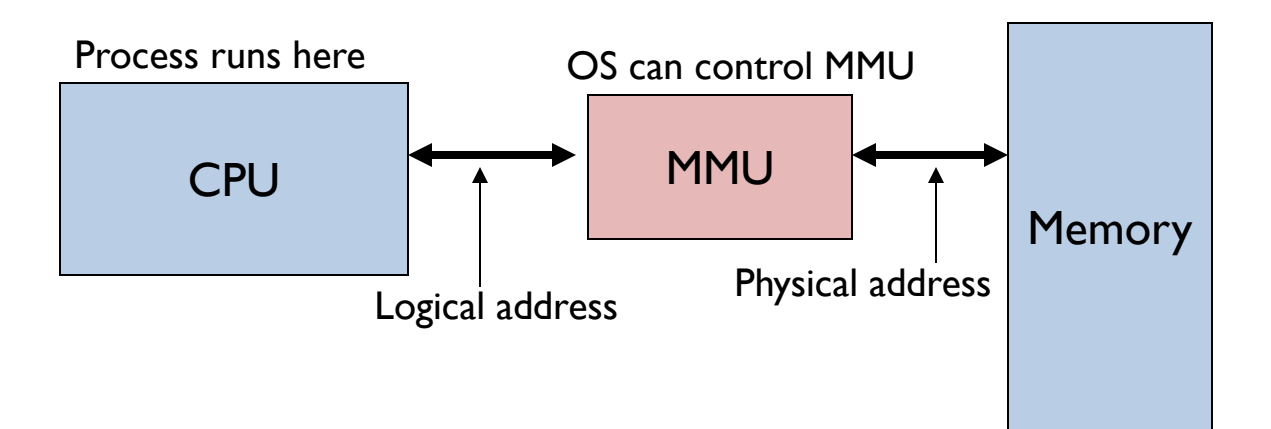

#### Hardware Support for Dynamic Relocation

Privileged (protected, kernel) mode: OS runs

- When enter OS (trap, system calls, interrupts, exceptions)
- Allows certain instructions to be executed

(Can manipulate contents of MMU)

– Allows OS to access all of physical memory

User mode: User processes run

– Perform translation of logical address to physical address

# Implementation of Dynamic Relocation: BASE REG

Translation on every memory access of user process MMU adds base register to logical address to form physical address

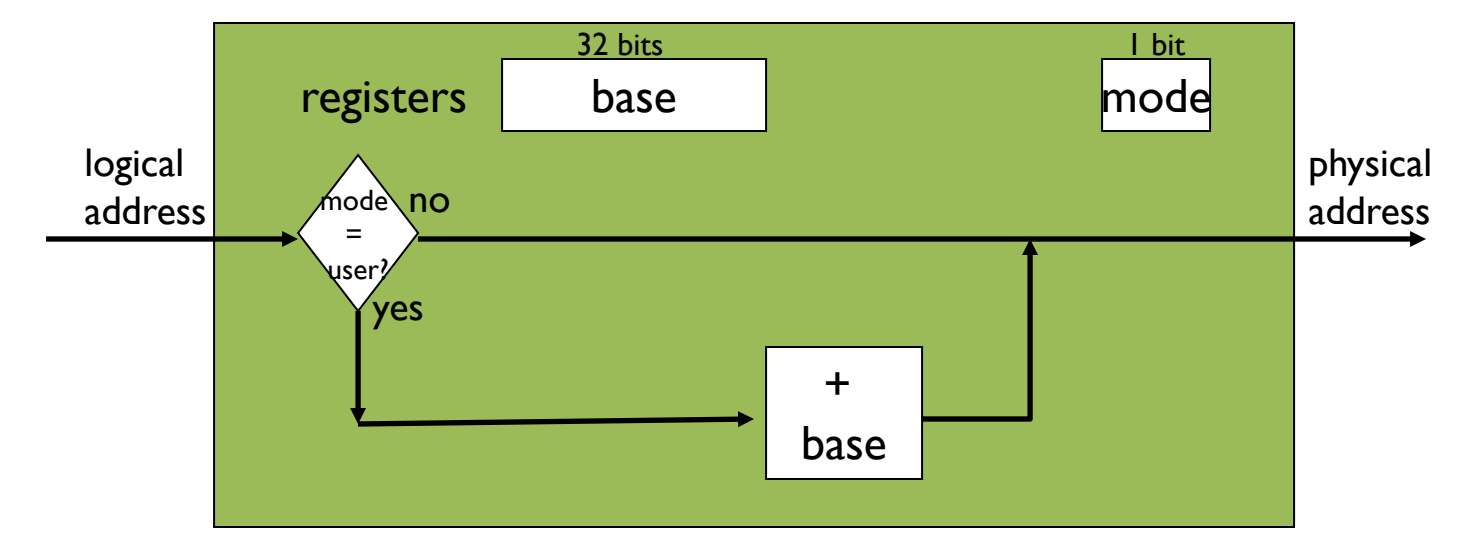

MMU

#### DYNAMIC RELOCATION WITH BASE REGISTER

Translate virtual addresses to physical by adding a fixed offset each time. Store offset in base register

Each process has different value in base register

Dynamic relocation by changing value of base register!

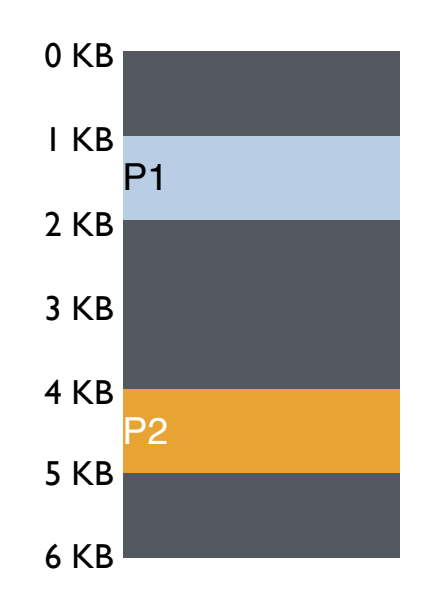

Virtual

P1: load 100, R1

P2: load 100, R1

P2: load 1000, R1

P1: load 100, R1

VISUAL Example of DYNAMIC RELOCATION: BASE REGISTER

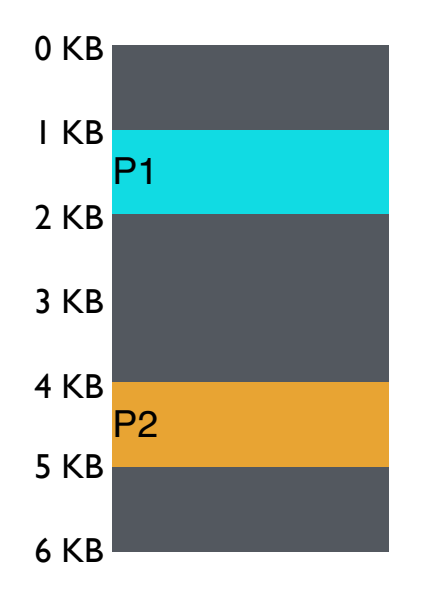

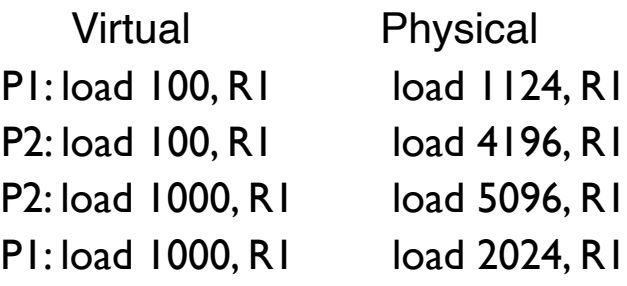

Can P2 hurt P1? Can P1 hurt P2?

How well does dynamic relocation do with base register for protection?

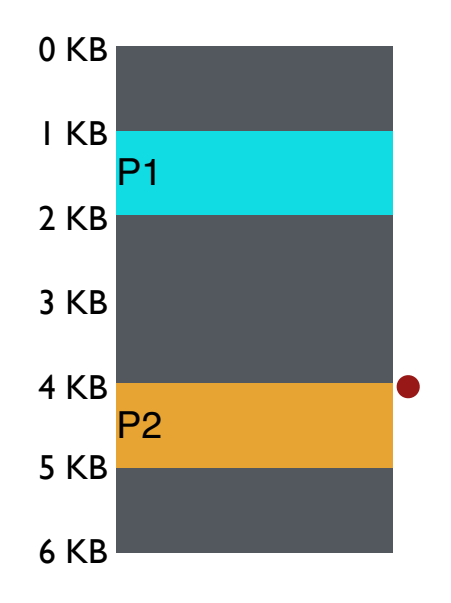

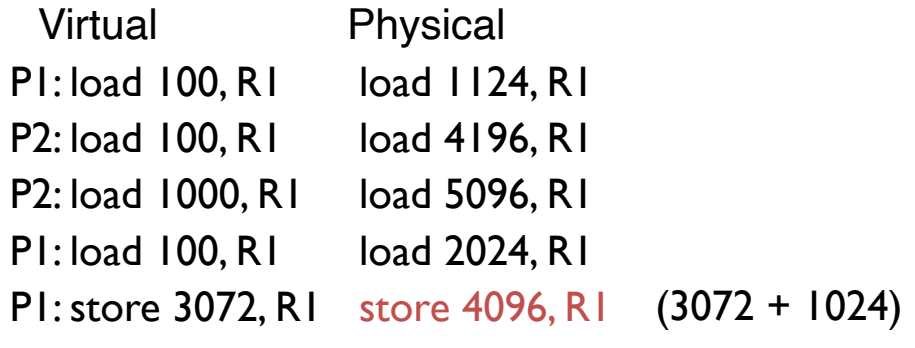

How well does dynamic relocation do with base register for protection?

#### 4) Dynamic with Base+Bounds

Idea: limit the address space with a bounds register

Base register: smallest physical addr (or starting location) Bounds register: size of this process's virtual address space

– Sometimes defined as largest physical address (base + size)

OS kills process if process loads/stores beyond bounds

# Implementation of BASE+BOUNDS

Translation on every memory access of user process

- MMU compares logical address to bounds register if logical address is greater, then generate error
- MMU adds base register to logical address to form physical address

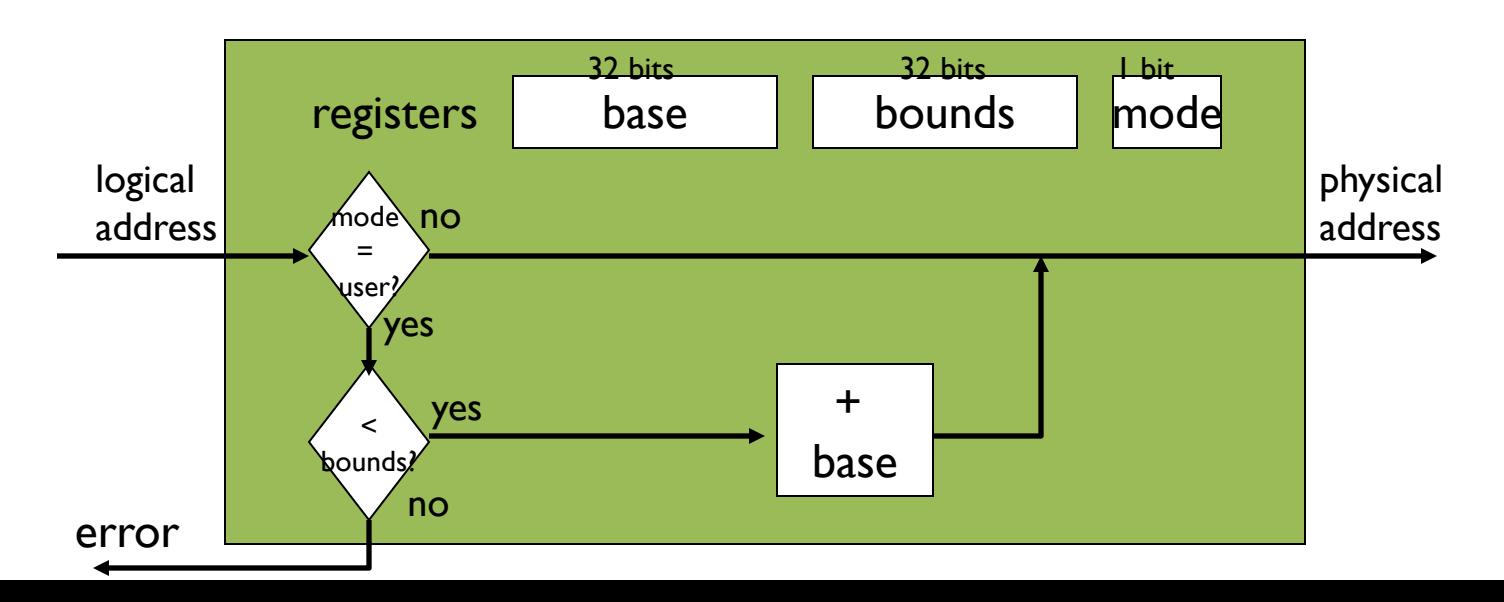

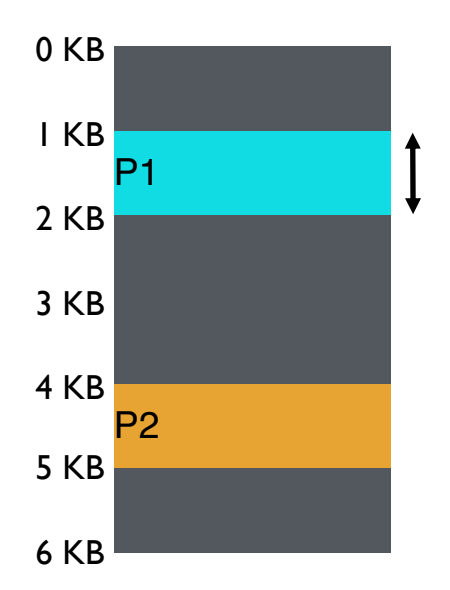

base register bounds register

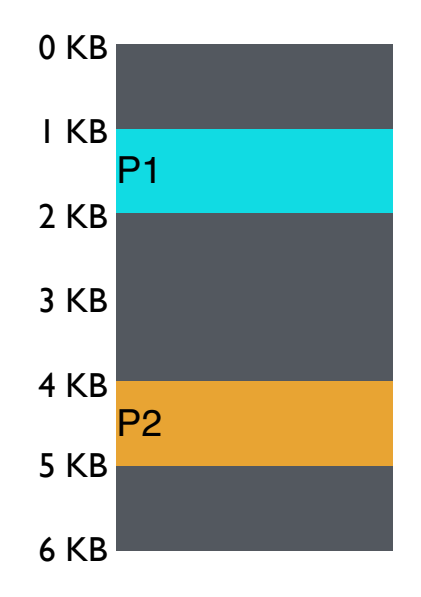

P1: load 100, R1 load 1124, R1 Virtual Physical P2: load 100, R1 load 4196, R1 P2: load 1000, R1 load 5196, R1 P1: load 100, R1 load 2024, R1 P1: store 3072, R1

Can P1 hurt P2?

# Managing Processes with Base and Bounds

Context-switch: Add base and bounds registers to PCB Steps

- Change to privileged mode
- Save base and bounds registers of old process
- Load base and bounds registers of new process
- Change to user mode and jump to new process

Protection requirement

- User process cannot change base and bounds registers
- User process cannot change to privileged mode

# Base and Bounds Advantages

Provides protection (both read and write) across address spaces Supports dynamic relocation

Can place process at different locations initially and also move address spaces

**Advantages** 

Simple, inexpensive implementation: Few registers, little logic in MMU Fast: Add and compare in parallel

**Disadvantages** 

- Each process must be allocated contiguously in physical memory Must allocate memory that may not be used by process
- No partial sharing: Cannot share parts of address space

# Base and Bounds DISADVANTAGES

**Disadvantages** 

- Each process must be allocated contiguously in physical memory Must allocate memory that may not be used by process
- No partial sharing: Cannot share parts of address space

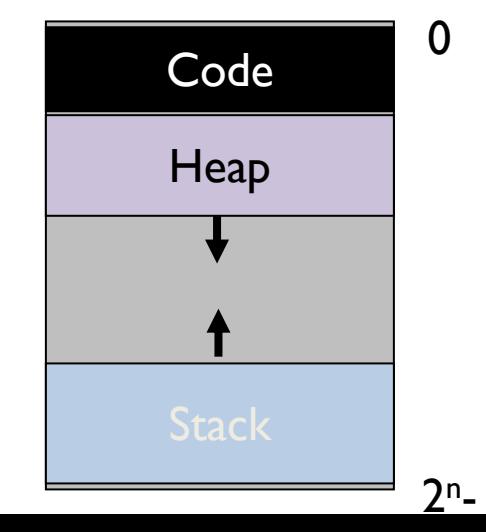

# NEXT STEPS

Project 2: Out now, due Feb 5<sup>th</sup>

Next week: Virtual memory segmentation, paging and more!